## TSFS04, Elektriska drivsystem, 6 hp Föreläsning 9 - Induktions/Asynkron-maskinen

#### Andreas Thomasson

Institutionen för systemteknik Linköpings universitet <andreas.thomasson@liu.se>

2018-02-19

# Dagens föreläsning

- $\blacktriangleright$  Introduktion
- $\blacktriangleright$  Kretsmodellering
- $\blacktriangleright$  Effektflöde
- ▶ Parametrisering baserad på tomgångsprov samt prov med låst rotor.

#### - Introduktion

## Allmänt

Asynkronmotorns popularitet beror på

- $\blacktriangleright$  självstartande
- robust och pålitlig
- $\triangleright$  billig i inköp och underhåll
- Standardiserad, det går enkelt att byta motor av olika fabrikat

## Asynkronmotorn - funktionsprincip

- $\blacktriangleright$  Som synkronmaskinen fast rotorn består av en kortsluten ledare isf en magnet.
- $\blacktriangleright$  Den kortslutna kretsen försöker förhindra flödesändring.
- ▶ Ringen följer därför med det roterande fältet.
- $\triangleright$  Om ringens resistans vore 0, skulle rotationshastigheten bli lika med fältets rotationshastighet.

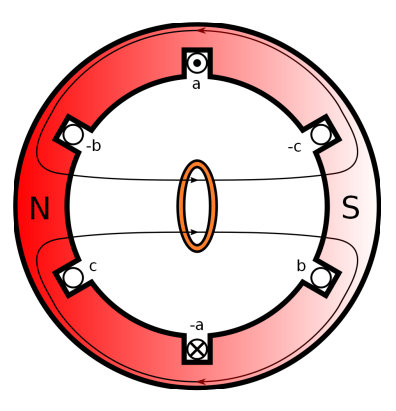

 $\triangleright$  Eftersom resistansen är nollskild kommer ringens vinkelhastigheten var något lägre, därav namnet asynkronmotor.

## Rotorkonstruktion

Det finns två typer av rotorkonstruktioner

- $\triangleright$  Släpringade maskiner/Lindning med släpring Lindad med samma antal poler som statorlindningarna. Andarna på lindningarna är anslutna till isolerade släpringar varför rotorspänningarna är tillgängliga utanför maskinen.
- $\blacktriangleright$  Kortslutna maskiner/Burlindning Ledande stänger nersänkta i spår i rotorjärnet. Stängerna kortsluts på rotorcylinderns basytor.

Burlindningen är helt dominerande tack vare sin enkelhet.

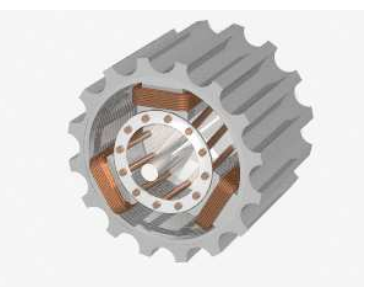

## $E$ ftersläpning/slipp

Vid belastning är rotorns mekaniska vinkelhastighet  $\omega_m$  mindre än fältets (mekaniska) vinkelhastighet  $\omega_s$  (relativt statorn) som kallas för den synkrona vinkelhastigheten.

Relativa eftersläpning (fractional slip) eller bara eftersläpning definieras som

$$
s = \frac{\omega_s - \omega_m}{\omega_s}
$$

Vinkelhastigheten som fältet rör sig med i förhållande till rotorn är

$$
\omega_r = \omega_s - \omega_m
$$

Förhållandet mellan vinkelhastigheterna kan uttryckas med slippet som

$$
\begin{aligned} \omega_r &= \mathsf{s} \omega_\mathsf{s} \\ \omega_m &= (1-\mathsf{s}) \omega_\mathsf{s} \end{aligned}
$$

Normalt är  $2\% < s < 6\%$  men vid start är  $s = 1$ .

#### Statorns och rotorns elektriska vinkelhastigheter

Antag en motor med  $p$  poler där rotorströmmen har vinkelhastighet  $\omega_e$  och slippet är s. Vad är rotorns elektriska vinkelhastighet  $\omega_{re}$ ?

Den mekaniska vinkelhastigheten som flödet roterar med relativt rotorn är  $\omega_r$  och då inducerar det en spänning med vinkelhastighet

$$
\omega_{re} = \frac{p}{2}\omega_r = /\omega_r = s\omega_s / =
$$

$$
= \frac{p}{2}s\omega_s = /\omega_s = \frac{2}{p}\omega_e / =
$$

$$
= s\omega_e
$$

Alltså, den elektriska vinkelhastigheten/frekvensen i rotorn är slippet multiplicerat med den elektriska vinkelhastigheten/frekvensen i statorn.

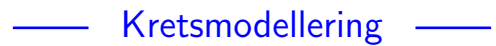

## Kretsmodellering

Vi söker en modell av en asynkronmotorn per ekvivalent Y-fas som givet en elektrisk vinkelhastighet  $\omega_e$  (typiskt motsvarande märkfrekvens) på statorspänningen relaterar fasspänning  $\hat{V}_1$  och linjeströmmen  $\hat{I}_1$  med den elektromekaniska effektomvandling  $P_{\text{mech}}$  och rotorns mekaniska vinkelhastighet  $\omega_m$ .

## Statormodell

Statorkretsen modelleras exakt som primärsidan på en transformator. Reaktanserna anges för  $\omega_e$ :

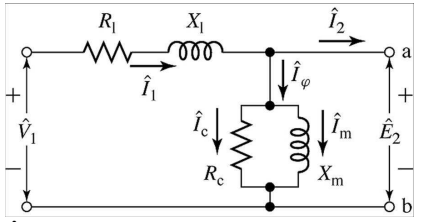

- $I_c$  ström till järnförlust
- $R_c$  magnetiseringsresistans
- $l_m$  magnetiserande ström
- $X_m/L_m$  magnetiseringsreaktans/induktans
- $\hat{E}_2$  inducerad spänning av det resulterande luftgapsflödet
- $\hat{V}_1$  fasspänningen
- $\hat{I}_1$  statorström
- $R_1$  statorns resistans
- $X_1$  statorns läckreaktans
- $h$  lastström
- $\hat{l}_\varphi$  tomgångsström

### Det totala luftgapsflödet och inducerade spänningar

Det resulterande luftgapsflödet kan skrivas

$$
\hat{\Lambda}_r = L_m \hat{l}_m
$$

Den av luftgapsflödet inducerade spänningen i statorn  $\hat E_2$  kan tecknas

$$
\hat{E}_2 = j\omega_e \hat{\Lambda}_r = j\omega_e L_m \hat{l}_m = jX_m \hat{l}_m
$$

Den av luftgapsflödet inducerade spänningen i rotorn kan tecknas

$$
j\omega_{re}\hat{\Lambda}_{r} = j\omega_{re}L_{m}\hat{l}_{m} = / \omega_{re} = s\omega_{e}/ =
$$

$$
= s\underbrace{j\omega_{e}L_{m}\hat{l}_{m}}_{=\hat{E}_{2}} = s\hat{E}_{2}
$$

#### Rotormodell

Den inducerade spänningen  $s\hat{E}_2$  i rotorn fördelas över rotorns lindningsresistans  $R_2$  och läckinduktans  $L_2$  refererad till statorsidan:

$$
\begin{aligned} s\hat{E}_2 &= \hat{l}_2(R_2+j\omega_{re}L_2) = \left/\omega_{re} = s\omega_e\right/= \\ &= \hat{l}_2(R_2+js\omega_eL_2) = \hat{l}_2(R_2+jsX_2) \end{aligned}
$$

I statorkretsen ska en ekvivalent rotorkrets med spänning  $\hat E_2$  och ström  $\hat{l}_2$  infogas. Delas rotorekvationen med  $s$  erhålls

$$
\hat{E}_2=\hat{I}_2(\frac{R_2}{s}+jX_2)
$$

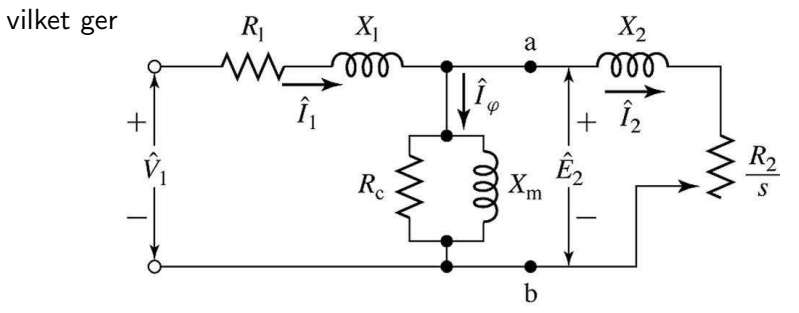

13 / 32

## Elektrisk modell av asynkronmaskinen

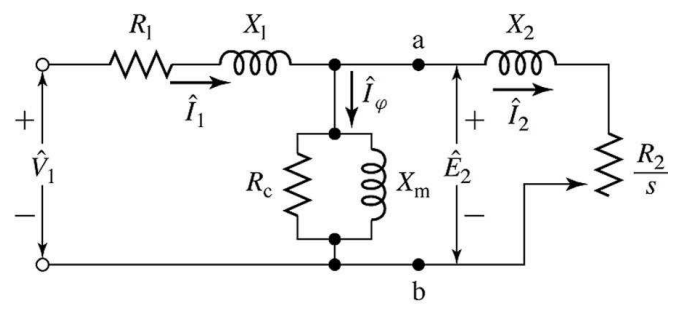

Alla strömmar och spänningar är hänförda till statorsidan och alla har samma vinkelhastighet  $\omega_e$ .

Det går inte att beräkna rotorströmmen från modellen eftersom det effektiva lindningstalet inte normalt sätt är känt.

Vid analys baserad på modellen är det viktigt för noggrannheten att använda värden på resistanser och reaktanser för liknande arbetsområde (lindningstemperatur, mättningsgrad).

Elektromekaniska kopplingen sker i  $R_2/s$ . Det ska vi studera nu.

#### Effekt och moment - $\frac{1}{2}$

#### Statorns effektflöde

Statorns effektflöde i en motor med  $n_{\text{ph}}$  faser är

$$
P_{\rm in} = P_{R1} + P_{\rm core} + P_{\rm gap}
$$

där

 $\blacktriangleright$   $P_{\text{in}}$  är elektriska ineffekten

$$
P_{\rm in} = n_{ph} V_1 I_1 \cos \phi_1
$$

 $\triangleright$   $P_{R1}$  är resistiva förluster i statorlindningen kopplad till resistansen  $R_1$  enligt:

$$
P_{R1}=n_{ph}l_1^2R_1
$$

 $\triangleright$   $P_{\text{core}}$  är ommagnetiseringsförluster eller järnförluster kopplade till  $R_c$  enligt:

$$
P_{\rm core} = n_{ph} \frac{E_2^2}{R_c}
$$

 $\triangleright$   $P_{\text{gap}}$  är effekten som levereras över luftgapet

$$
P_{\rm gap} = n_{ph} E_2 I_2 \cos \phi_2 = n_{ph} \frac{R_2}{s} I_2^2
$$

16 / 32

## Rotorns effektflöde

Rotorns effektflöde ges av

$$
P_{\mathsf{gap}} = P_{\mathsf{rotor}} + P_{\mathsf{mech}}
$$

där  $P_{\text{rotor}} = P_{R2}$  är effektförlusten i rotorlindningen och  $P_{\text{mech}}$  den elektromekaniska effektomvandlingen.

Från den ekvivalenta kretsen fås

$$
P_{\rm gap} = n_{ph} l_2^2 \frac{R_2}{s}
$$
 
$$
P_{\rm rotor} = n_{ph} l_2^2 R_2
$$

vilket ger att den elektromekaniska effektomvandlingen är

$$
P_{\text{mech}} = P_{\text{gap}} - P_{\text{rotor}} = n_{ph} l_2^2 R_2 \frac{1 - s}{s}
$$

Effekterna i rotorn fördelas alltså enligt

$$
P_{\text{mech}} = (1 - s)P_{\text{gap}} \qquad P_{\text{rotor}} = sP_{\text{gap}}
$$

Rotorförlusten är proportionell mot slippet.

#### Elektromekanisk effektomvandling

Genom att dela upp  $R_2/s$  i kretsen till  $R_2$  resp.

$$
R_2\frac{1-s}{s}
$$

så kan effekten levererad till  $R_2$  tolkas som de resistiva förlusterna i rotorn och effekten levererad till

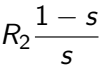

som den elektromekaniska effektomvandlingen.

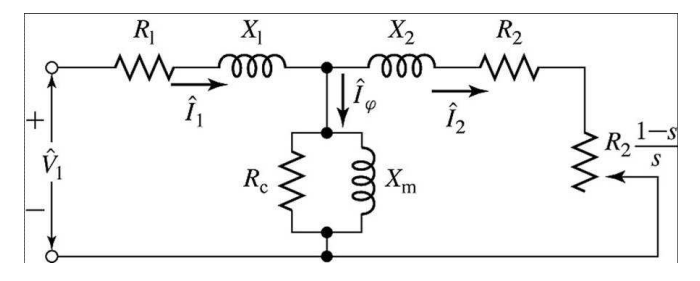

## Mekanisk uteffekt/moment

Det elektromekaniska momentet ges av

$$
T_{\text{mech}} = \frac{P_{\text{mech}}}{\omega_m} = /P_{\text{mech}} = (1 - s)P_{\text{gap}}, \omega_m = (1 - s)\omega_s =
$$

$$
= \frac{P_{\text{gap}}}{\omega_s} = n_{ph}l_2^2 \frac{R_2}{s\omega_s}
$$

Momentet/effekten på den utgående axel kan uttryckas

$$
T_{\text{shaft}} = T_{\text{mech}} - T_{\text{rot}} \qquad P_{\text{shaft}} = P_{\text{mech}} - P_{\text{rot}}
$$

där  $T_{\text{rot}}$  och  $P_{\text{rot}}$  inkluderar friktion, ventilation, samt eventuella tillsatsförluster.

Ibland kan även järnförlusterna inkluderas i  $P_{\text{rot}}$  och den ekvivalenta kretsen förenklas i detta fall genom att ta bort  $R_c$ .

#### Parametrisering av modellen  $\overline{\phantom{a}}$ <u> a shekara t</u>

#### Parametrisering av modellen

Modellens parametrar bestäms baserat på data från

- $\blacktriangleright$  ett tomgångsprov
- $\blacktriangleright$  ett prov med låst rotor, samt
- $\triangleright$  mätning av statorns lindningsresistans  $R_1$

I analysen kommer järnförlusterna att inkluderas i rotationsförlusterna  $P_{\rm rot}$  och därmed utgår resistansen  $R_c$  ur kretsen nedan:

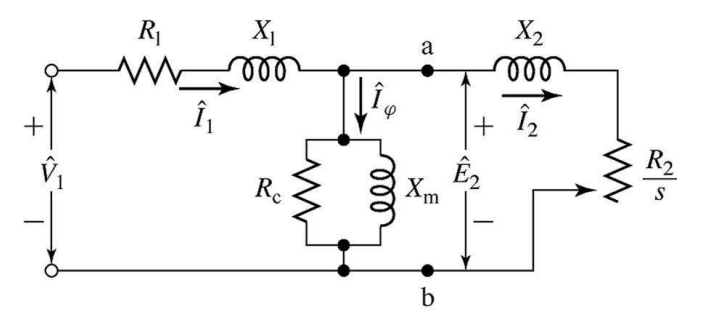

## **Tomgångsprov**

Tomgångsprovet ger information om motorns magnetiseringsström samt tomgångsförlust.

Provet utförs normalt genom att lägga en balanserad multifasspänning över statorterminalen. Märkspänning samt märkfrekvens används oftast

Mätningarna utförs när motorn är obelastad, varmkörd och lagren har smorts ordentligt.

Mätsignaler:

- $V_{1,n}$  = fasspänning (No Load) [V]
- $\blacktriangleright$   $I_{1,nl} =$  linjeström [A]
- $P_{nl}$  = den totala elektriska ineffekten [W]

## **Tomgångsförlusten**

Ineffekten är:

$$
P_{\rm in} = P_{R1} + P_{R2} + P_{\rm rot} + P_{\rm shaft}
$$

För tomgångsfallet gäller att

 $P_{R2} \approx 0$  eftersom strömmen i rotorn liten.  $P_{\text{shaff}} = 0$  eftersom motorn är obelastad. dvs

$$
P_{\rm nl} = P_{R1} + P_{\rm rot}
$$

Rotationsförlusterna blir

$$
P_{\rm rot} = P_{nl} - n_{ph} l_{1,nl}^2 R_1
$$

Notera att  $R_1$  varierar med temperatur varför resistansen bör mätas direkt efter körningen.

Rotationsförlusterna antas ofta vara oberoende av last.

#### Tomgångsreaktansen

Tomgångsimpedansen kan approximeras till

$$
Z_{nl} = R_1 + jX_1 + (jX_m)/(\frac{R_2}{s_{nl}} + jX_2)) \approx
$$
  
 
$$
\approx /s_{nl} \text{ liten } \Rightarrow \frac{R_2}{s_{nl}} \text{ stor}/\approx
$$
  
 
$$
\approx R_1 + j(X_1 + X_m)
$$

Tomgångsreaktansen är alltså approximativt

$$
X_{nl}=X_1+X_m
$$

som kan beräknas från mätdata mha sambanden:

<span id="page-23-0"></span>
$$
X_{nl} = \frac{Q_{nl}}{n_{ph} I_{1,nl}^2}, \quad Q_{nl} = \sqrt{S_{nl}^2 - P_{nl}^2}, \quad S_{nl} = n_{ph} V_{1,nl} I_{1,nl} \quad (1)
$$

## Prov med låst rotor

Prov med låst rotor ger information om läckimpedanserna. Provet utförs genom att låsa fast rotorn så att slippet är  $s=1$ samt att lägga en balanserad multifasspänning över statorterminalen.

Mätningarna utförs med en ström och frekvens som motsvarar den ström och frekvens som prestandan sedan ska utvärderas i.

- $\triangleright$  För att analysera startförhållande  $s = 1$ , normal startfrekvens och startström.
- $\triangleright$  För att analysera normal stationär drift (s litet), minska frekvensen till ca 25% av märkfrekvens samt spänningen så att märkström flyter i statorlindningen.

Mätsignaler:

- $V_{1,b}$  = fasspänning (Blocked Rotor) [V]
- $I_{1,b}$  = linjeström [A]
- $P_{bl}$  = den totala elektriska ineffekten [W]
- $f_{bl}$  = elektrisk frekvens vid provet [Hz]

#### Impedansen för fallet med låst rotor

Resistansen  $R_{bl}$  samt reaktansen  $X_{bl}$  vid märkfrekvens  $f_{e,\text{rated}}$  för mätfallet kan beräknas från mätdata.

Resistansen är

<span id="page-25-0"></span>
$$
R_{bl} = \frac{P_{bl}}{n_{ph} I_{1,bl}^2}
$$
 (2)

Reaktansen vid märkfrekvens är

<span id="page-25-1"></span>
$$
X_{bl} = \left(\frac{f_{e,\text{rated}}}{f_{bl}}\right) \left(\frac{Q_{bl}}{n_{ph}I_{1,bl}^2}\right), \quad Q_{bl} = \sqrt{S_{bl}^2 - P_{bl}^2}, \quad S_{bl} = n_{ph}V_{1,bl}I_{1,bl}
$$
\n(3)

## Impedansen för fallet med låst rotor uttryckt i modellparametrar

Impedansen vid låst rotor  $s_{bl} = 1$  är

$$
Z_{bl} = R_1 + jX_1 + (jX_m)/(R_2 + jX_2)) =
$$
  
=  $\Bigg/ Z_t = \frac{|Z_1|^2 Z_2 + |Z_2|^2 Z_1}{|Z_1 + Z_2|^2} \Bigg/ =$   
=  $R_1 + jX_1 + \frac{X_m^2 (R_2 + jX_2) + (R_2^2 + X_2^2) jX_m}{R_2^2 + (X_2 + X_m)^2} =$   
=  $R_1 + R_2 \frac{X_m^2}{R_2^2 + (X_2 + X_m)^2} + j \Bigg( X_1 + \frac{X_m^2 X_2 + (R_2^2 + X_2^2) X_m}{R_2^2 + (X_2 + X_m)^2} \Bigg) =$   
=  $/R_2^2, R_2 \ll X_m / = R_1 + R_2 \Bigg( \frac{X_m}{X_2 + X_m} \Bigg)^2 + j \Bigg( X_1 + X_2 \frac{X_m}{X_2 + X_m} \Bigg)$   
=  $R_{bl}$ 

### Parameterbestämning

Det sista sambandet som krävs för att bestämma  $X_1$ ,  $X_2$ ,  $X_m$ ,  $R_2$ är:

 $X_1 = kX_2$ 

där konstanten  $k$  kan beräknas enligt IEEE Standard 112:

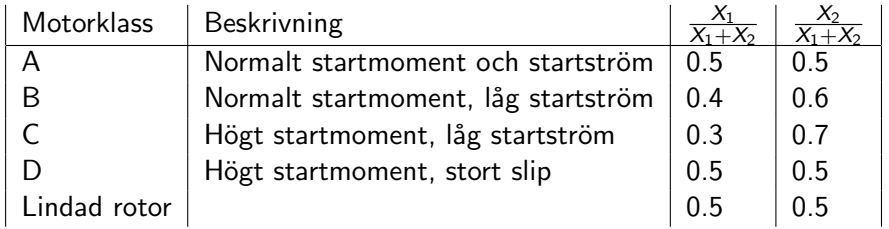

Om motorklassningen är okänd används oftast att  $X_1 = X_2$ .

#### Parameterbestämning

Sammanfattningsvis så kan  $R_1$  bestämmas direkt från mätning. Reaktanserna  $X_1$ ,  $X_2$  och  $X_m$  löses ut ur

<span id="page-28-0"></span>
$$
X_1 = kX_2
$$
  
\n
$$
X_{nl} = X_1 + X_m
$$
  
\n
$$
X_{bl} = X_1 + X_2 \frac{X_m}{X_2 + X_m}
$$

och  $R_2$  bestäms slutligen ur

$$
R_{bl} = R_1 + R_2 \left(\frac{X_m}{X_2 + X_m}\right)^2 \Leftrightarrow R_2 = (R_{bl} - R_1) \left(\frac{X_2 + X_m}{X_m}\right)^2
$$
\n(4)

Lösning av ekvationssystemet då  $X_1 = X_2$ 

<span id="page-29-0"></span>
$$
X_2 = X_1 \tag{5}
$$

<span id="page-29-1"></span>
$$
X_{nl} = X_1 + X_m \tag{6}
$$

<span id="page-29-2"></span>
$$
X_{bl} = X_1 + X_2 \frac{X_m}{X_2 + X_m}
$$
 (7)

Substitution av  $X_2$  från [\(5\)](#page-29-0) och  $X_m$  från [\(6\)](#page-29-1) i [\(7\)](#page-29-2) ger

<span id="page-29-3"></span>
$$
X_1 = X_{nl} \pm \sqrt{X_{nl}^2 - X_{nl}X_{bl}}
$$
 (8)

Notera att [\(6\)](#page-29-1) ger att  $X_1 < X_{nl}$  varför den mindre av de två lösningarna är den sökta. De andra reaktanserna ges av [\(5\)](#page-29-0) och [\(6\)](#page-29-1) enligt:

<span id="page-29-5"></span><span id="page-29-4"></span>
$$
X_2 = X_1 \tag{9}
$$

$$
X_m = X_{nl} - X_1 = X_{nl} - kX_2 \tag{10}
$$

### Bestämning av motorparametrarna steg för steg

- 1. Gör tomgångsprov och mät  $V_{1,nl}$ ,  $I_{1,nl}$ ,  $P_{nl}$
- 2. Mät  $R_1$
- 3. Gör prov med låst rotor och mät  $V_{1,b}$ ,  $I_{1,b}$ ,  $P_{bl}$ ,  $f_{bl}$
- 4. Beräkna  $X_{nl}$  med [\(1\)](#page-23-0)
- 5. Beräkna  $R_{bl}$  med [\(2\)](#page-25-0)
- 6. Beräkna  $X_{bl}$  med [\(3\)](#page-25-1)
- 7. Bestäm k i  $X_1 = kX_2$  enligt tabell om motorklassen är känd, annars använd  $k = 1$ .
- 8. Beräkna  $X_1$  med [\(8\)](#page-29-3)
- 9. Beräkna  $X_2$  med [\(9\)](#page-29-4)
- 10. Beräkna  $X_m$  med [\(10\)](#page-29-5)
- 11. Beräkna  $R_2$  med [\(4\)](#page-28-0)

## **Sammanfattning**

- ▶ Rotor burlindad eller släpringad.
- ► Rotorn roterar ej i synkron vinkelhastighet, ty  $\omega_m = \omega_s (1 s)$ .
- $\blacktriangleright$  Kretsmodellering genom generaliserad transformator.
- $\blacktriangleright$  Effekt ges av den ekvivalenta kretsen.
- ▶ Parametrisering baserad på tomgångsprov samt prov med låst rotor.